**了?-股识吧**

**三、为什么我的证券账号会登录失败?**

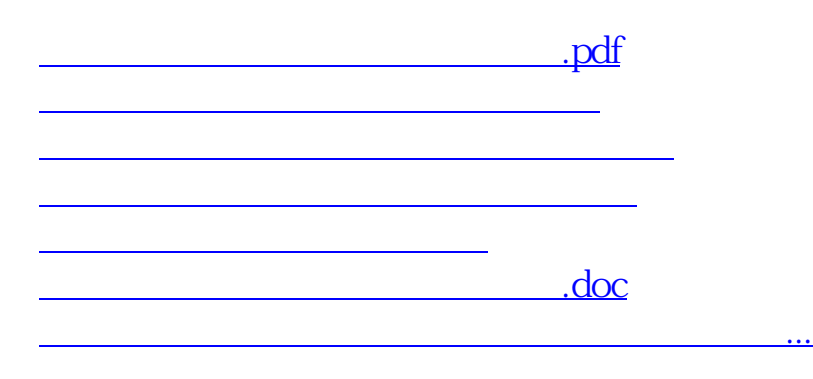

<https://www.gupiaozhishiba.com/author/36773773.html>